Mediascripting on the Web (CSC 195 2014F) : EBoards

# **CSC 195 2014S, Class 03: Processing (1)**

#### *Overview*

- Preliminaries.
	- Admin.
	- $O$  Questions.
- Explorations with PsAiF/R
	- Sam makes fun of GitHub behavior
	- We look at a few solutions
	- We consider your problems
	- Other issues
- Processing
	- $\circ$  Processing: A bit of background.
	- Why Processing?
	- $\circ$  Processing basics.
	- Examples.
- $\bullet$  Lab.

# **Preliminaries**

#### **Admin**

- Yes, there were some interesting Git issues again, mostly because I forgot to give folks permission to access the archive.
- I have handouts about my summer research. (Slides from my talk are outside my office.)
- Assignments:
	- Assignment 3: Getting Started with Processing.
	- $\circ$  Read a little about Postscript.

#### **Questions**

## **PsAiF/R**

#### **GitHub and HW2**

- Don't commit your backup files.
- Don't make a recursive repo.

#### **PsAiF/R: Your Answers**

• AS14's were very nice.

#### **PsAiF/R: Your Problems**

TB17's examples was very nice.

### **PsAiF/R: Your Reflections**

- Sam's coder was not necessarily competent because Sam is not necessarily competent. Anyway, (makefun 'x) doesn't work in the definitions pane and Sam is too lazy to figure out why.
	- Write to Sam when you have problems.
- Some cool examples.
	- $\circ$  Many cool examples use values outside the range  $[-1 \dots 1]$ . Can we achieve similar results staying within that range?
- Does anyone have a better name?

# **Processing**

#### **A bit of background**

- Programming language for artists, designed at MIT Media Lab
- General model: Time-based images
- Language model: Java, but friendlier
- Incredibly popular Huge community of sharing (really ugly code)

#### **Why Processing?**

- Might use for implementational
- Think more about models of making images What can we steal and make functional
	-
- Think about community
- $\bullet$  Fun!

#### **Processing basics**

- /glimmer/processing/processing
- Two basic functions:
	- setup() size(width,height); also set state/globals
	- $O$  draw() redraw the image
- Stateful: Set the state and then draw things
	- stroke(BW), stroke(R,G,B)
	- O  $line(x0,y0,x1,y1)$

```
O fill(BW), fill(R, G, B)
O ellipse(x,y,width,height), rect(x,y,width,height)
```
#### **A quick and ugly example**

```
float foo;
float bar;
float c;
int width = 500;
int height = 300;
void
setup()
{
  size(width,height);
  foo = 300ibar = 300;
  c = 0;}
void
draw()
{
  foo = (foo + 5) % width;
 bar = (bar - 2) % height;
  c = (c+1) % 93;
   colorMode(HSB,100);
   fill(c,100,100);
   strokeWeight(2);
   stroke(c,100,100);
  line(0,0,foot,bar); line(50,50, 50,500);
   ellipse(200,200,200,50);
  rect(200,200,200,50);
```

```
} // draw
```
# **Lab**

Your turn to play.

Copyright (c) 2014 Samuel A. Rebelsky.

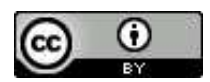

This work is licensed under a [Creative Commons Attribution 3.0 Unported License.](http://creativecommons.org/licenses/by/3.0/) To view a copy of this license, visit <http://creativecommons.org/licenses/by/3.0/> or send a letter to Creative Commons, 543 Howard Street, 5th Floor, San Francisco, California, 94105, USA.